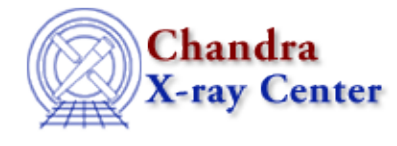

## **Bugs: dmfilth**

## **Bugs**

*When using POISSON method, the distribution varies from true Poisson distribution slightly.* 1.

This is only detectable with many (hundreds) of runs. *BILINT method fails if no background regions are supplied (01 Dec 2006)* 2.

Although the help file correctly states that **bkglist** parameter is not used in this method, the tool fails if it is left blank.

unix% dmfilth img\_s3.fits output.fits BILINT srclist=@src.lis bkglist="" dmfilth (CIAO 3.4): Unable to parse bkglist. : Error 0 # 16968: dmfilth (1) is: exit\_upon\_error−>NULL **Workaround:**

Set any region file in the bkglist parameter. The contents of the file will be ignored and the BILINT method will work as is intended.

The Chandra X−Ray Center (CXC) is operated for NASA by the Smithsonian Astrophysical Observatory. 60 Garden Street, Cambridge, MA 02138 USA. Smithsonian Institution, Copyright © 1998−2006. All rights reserved.

URL: <http://cxc.harvard.edu/ciao3.4/bugs/dmfilth.html> Last modified: 10 October 2007